## **Amsterdam Release M4 Deliverables for Code Freeze Milestone Checklist**

The following items are expected to be completed for the project to Pass the M4 Code Freeze Milestone.

M4 Release Code Freeze Milestone overview is available in wiki.

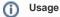

- 1. Use the "Copy" option (available under the ..., top right of this page) to duplicate this template into your project wiki.
- 2. Fill out the Yes/No column
  3. Provide link to evidence (when necessary)

| Practice<br>Area           | Checkpoint                                                                                                    | Yes<br>/No | Evidences                                                    | How to?                                                                                                    |
|----------------------------|----------------------------------------------------------------------------------------------------|------------|--------------------------------------------------------------|----------------------------------------------------------------------------------------------------|
| Product<br>Manageme<br>nt  | Have all JIRA Stories supporting the release use case been implemented?                                             | Yes        | 44 issues                                                    | For each JIRA story that are implemented in Amsterdam Release, you have to setup in JIRA the JIRA fixVersion="Amsterdam Release"                                    |
|                            | List the Stories that will not be implemented in this current Release.                                              | No         | 13 issues                                                    | For each JIRA story that will not be implemented in Amsterdam Release, you have to setup in JIRA the JIRA fixVersion="Beijing Release"                              |
|                            | Are committed Sprint Backlog Stories been coded and marked as "Done" in Jira?                                       | Yes        | USECASE-UI Backlog                                           |                                                                                                    |
|                            | Are all tasks associated with committed Sprint Backlog Stories been marked as "Done" in Jira?                       | Yes        |                                                              |                                                                                                    |
| Release<br>Manageme<br>nt  | Have all issues pertaining to FOSS been addressed?                                                                  | Yes        |                                                              |                                                                                                    |
|                            | Have all findings from previous milestones been addressed?                                                          | Yes        | List previous milestone issues that have not been addressed. | For M2 and M3 Milestones, ensure all findings have been closed.                                                                                                    |
| Developme<br>nt            | Are all Defects of priority Highest and High in status "Done" in Jira?                                              | Yes        | 31 issues                                                    |                                                                                                    |
|                            | Is there any binaries (jar, war, tar, gz, gzip, zip files) in Gerrit project repository?                            | No         |                                                              | Refer to CI Development Best Practices                                                                                                    |
|                            | Is there any pending commit request older than 36 hours in Gerrit?                                                  | No         |                                                              |                                                                                                    |
|                            | Are all the Jenkins jobs successfully passed (verify + merge jobs)?                                                 | Yes        | USECASE-UI Jenkins<br>Job                                    |                                                                                                    |
|                            | Are all snapshot binaries available in Nexus?                                                                       | Yes        | USECASE-UI binaries in Nexus                                 |                                                                                                    |
|                            | Do you have a clear plan to implement the Indep endent Versioning and Release Process by RC0?                       | Yes        |                                                              | Contact the upstream teams to make sure they will release their artifacts (in Nexus Release repo) so you can build by depending on these released artifacts by RC0. |
| Integration<br>and Testing | Have 100% of Continuous System Integration<br>Testing (CSIT) Use Cases been implemented<br>successfully in Jenkins? | Yes        | All jobs pertaining to your project MUST pass                |                                                                                                    |
|                            | Is there a Docker images available for your project deliverable?                                                    | Yes        | USECASE-UI Docker<br>Images List                             |                                                                                                    |
|                            | Has the project code successfully passed the Daily Build process?                                                   | Yes        |                                                              | Goal is to ensure the latest project commit has not broken the Integration Daily Build                                                                              |

| Doc | Has the team created a documentation Template in ReadTheDocs? | In<br>Progre<br>ssing |                                   | Documentation Team is using ReadTheDocs for documenting user facing documentation.  ReadTheDcos shall be considered as a starting pint for someone new withn ONAP.  The ReadTheDcos is the ONAP Documentation facade visible to users.  Link to Template  How to setup the template for my project? |
|-----|---------------------------------------------------------------|-----------------------|-----------------------------------|----------------------------------------------------------------------------------------------------|
|     | Is the API documentation section populated?                   | N/A                   | USECASE-UI has not external APIs. | Ensure there is at least a direct link toward the API documentation which may be already existing in the wiki.                                                                                                    |